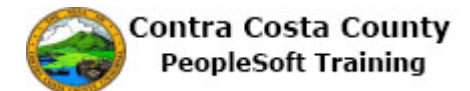

## **Editing Favorites on a Classic Page**

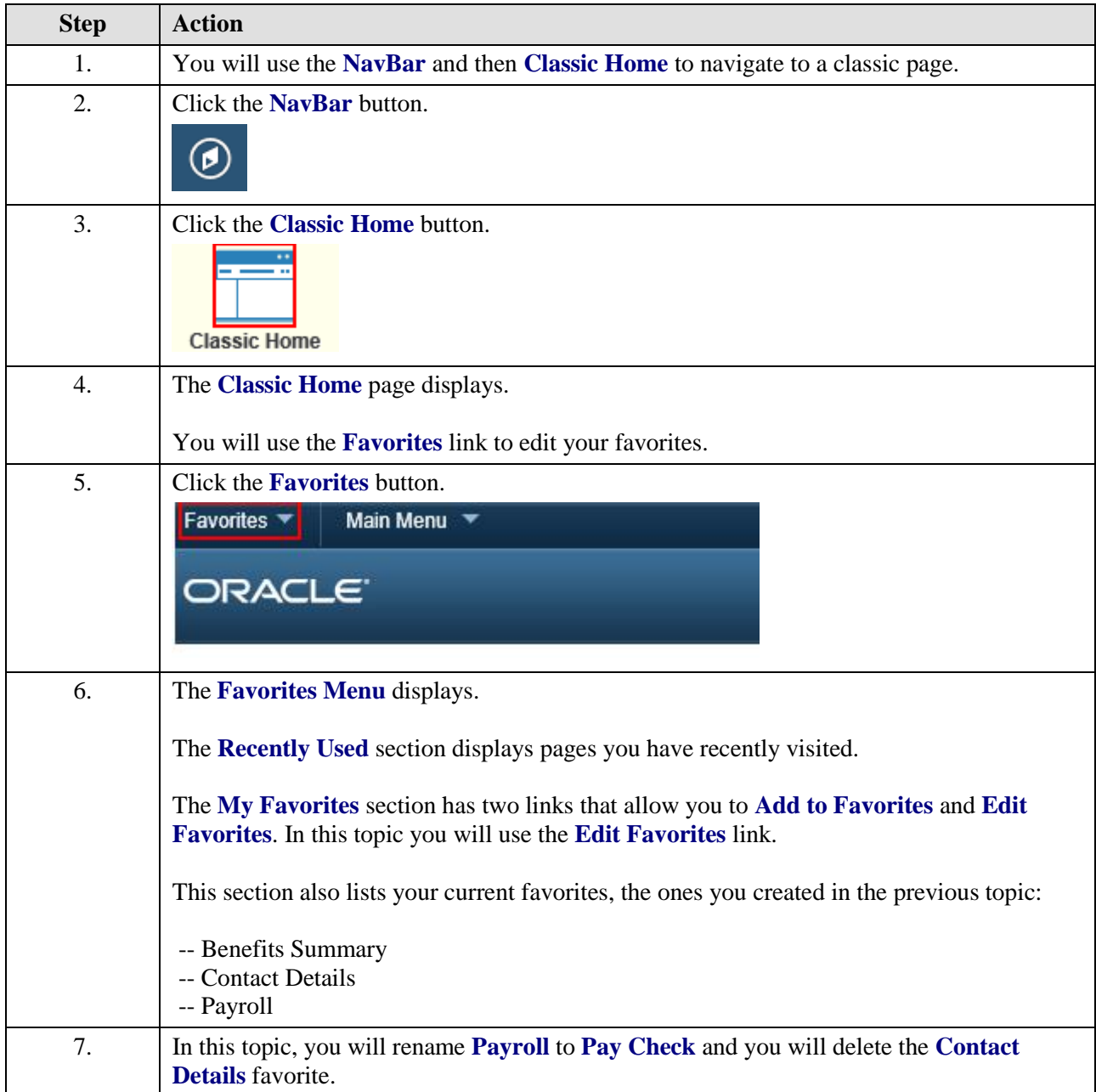

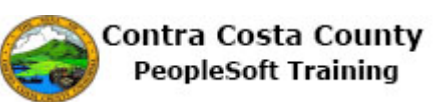

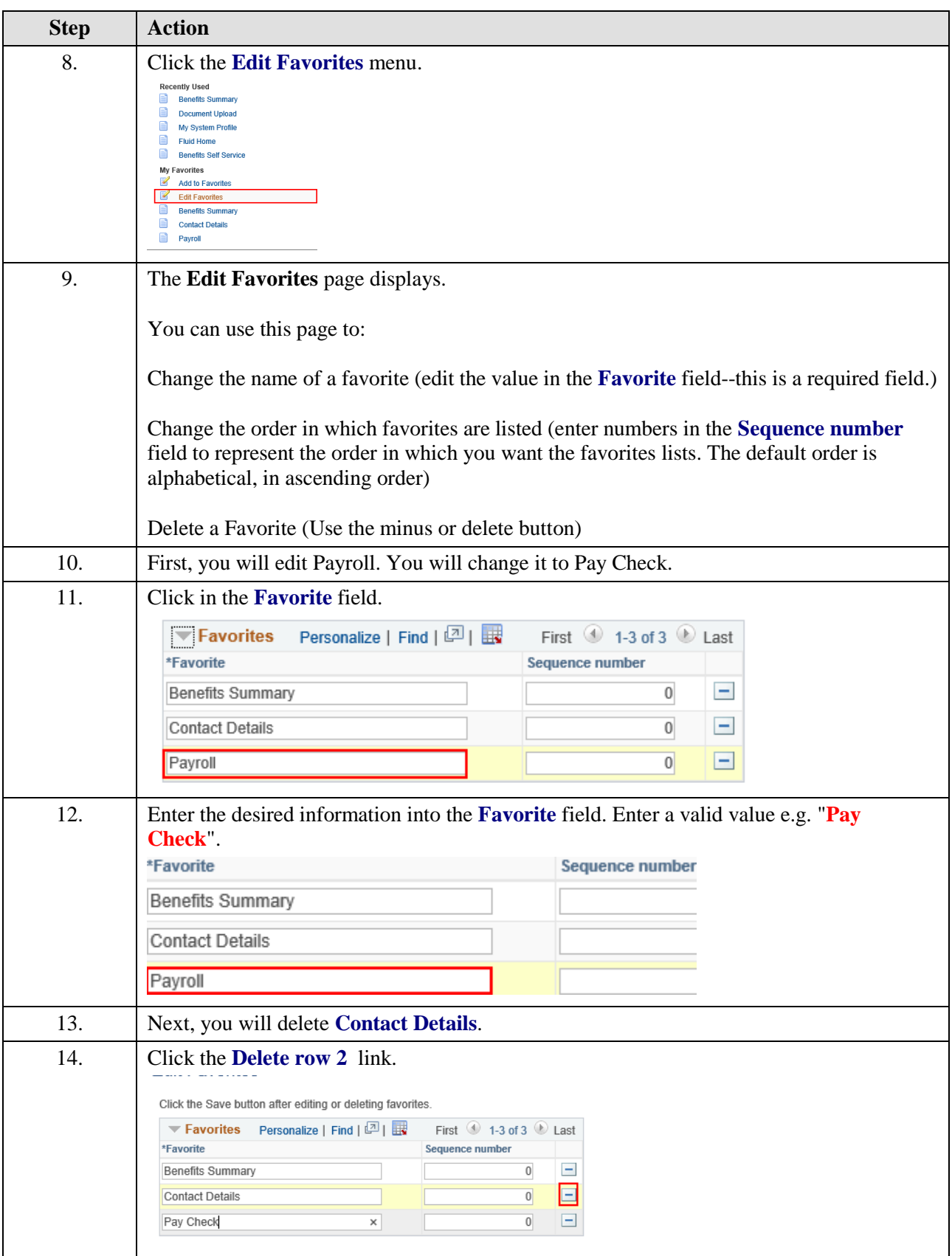

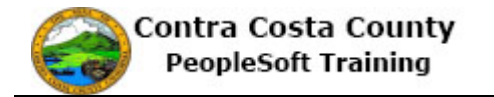

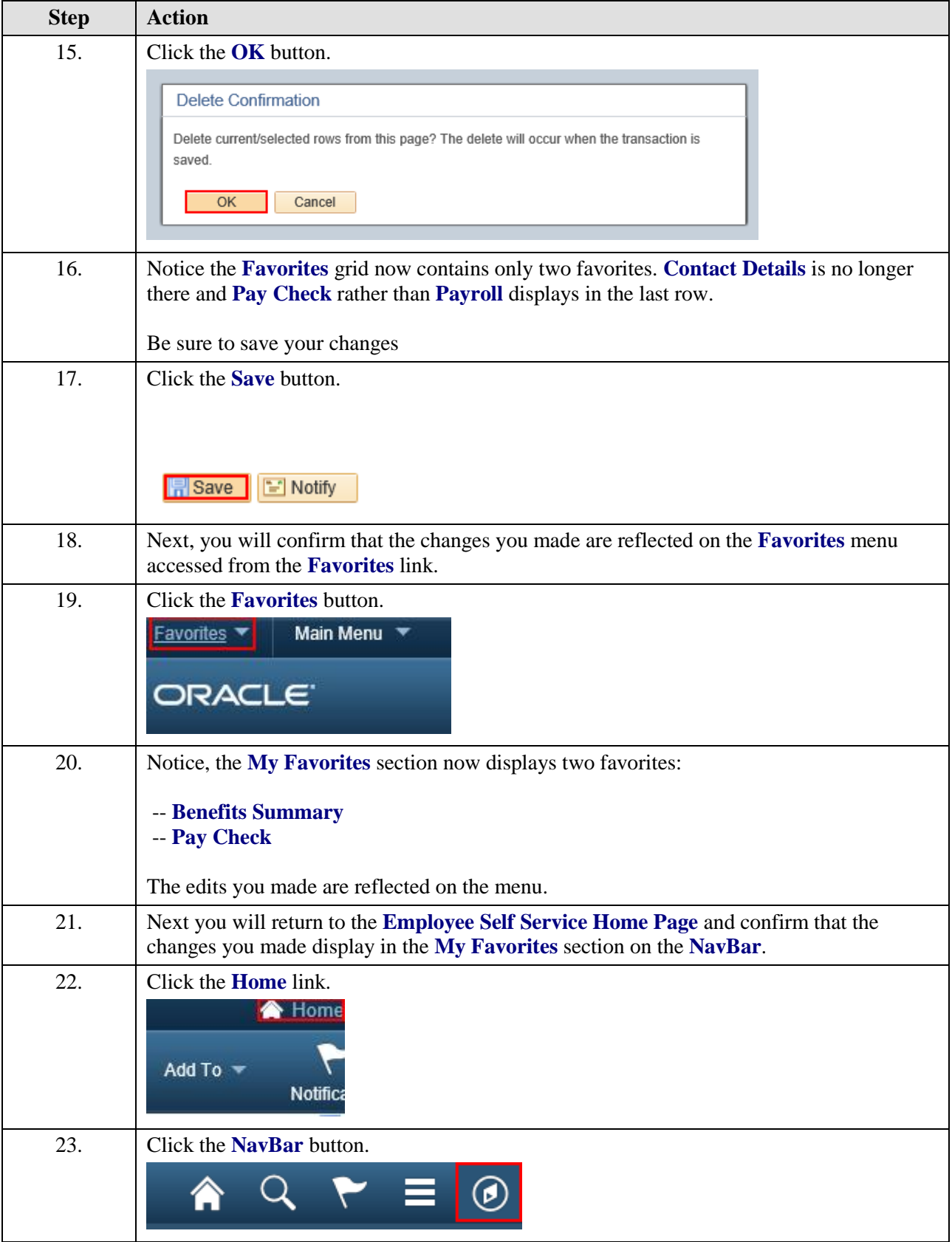

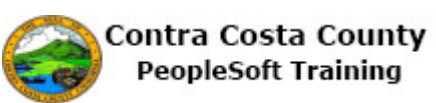

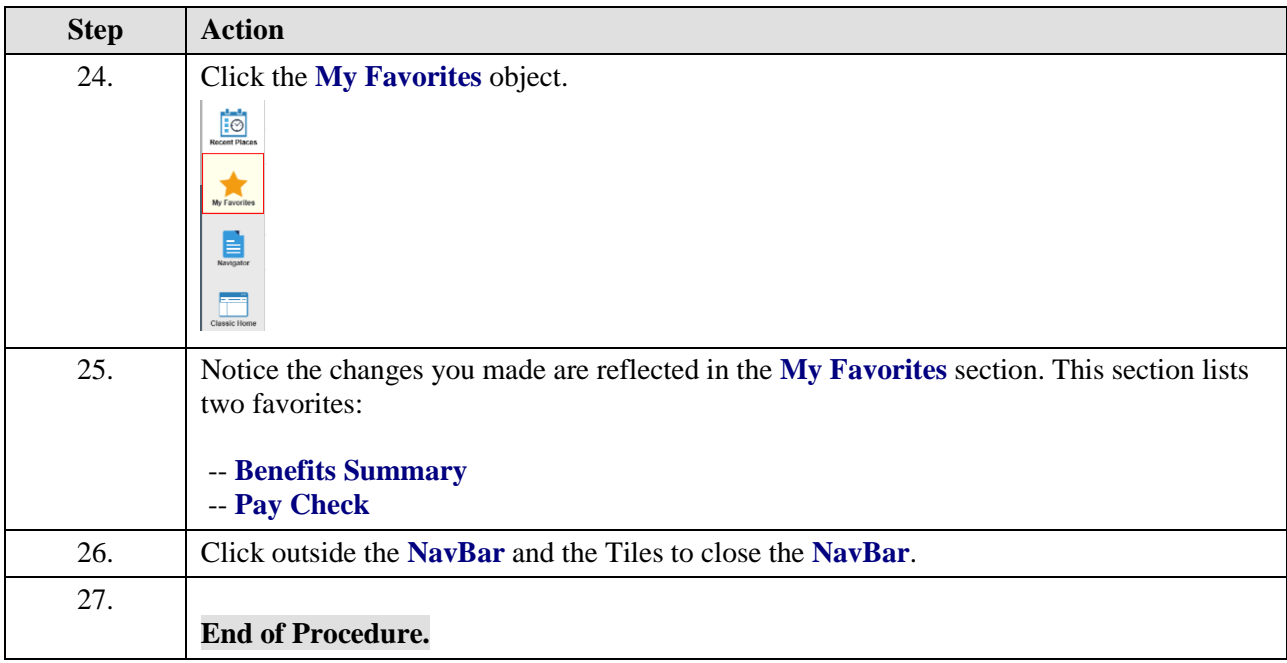